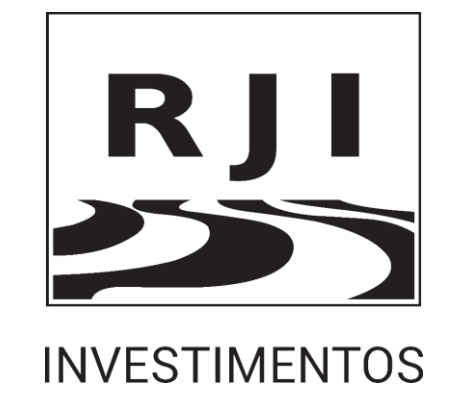

A RJI INVESTIMENTOS DISPONIBILIZA O PRESENTE "MANUAL DE CRIAÇÃO DE CONTA INVESTIDOR" PARA ABERTURA DE CADASTRO JUNTO A WARREN - PARCEIRA NA DISTRIBUIÇÃO DOS FUNDOS RJI WEGOS VALOR FIA E RJI INVESTE10 LONG BIASED FIM.

A RJI INVESTIMENTOS UTILIZA O AMBIENTE TECNOLÓGICO "WHITE LABEL" DA WARREN PARA OFERECER AOS CLIENTES UMA MELHOR EXPERIENCIA NA ABERTURA DE CONTA E NO ACOMPANHAMENTO DOS INVESTIMENTOS COM A RJI.

**1**

### *Passo 1: Perfil de investidor.*

#### *Exemplo:*

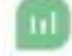

Vamos refazer o seu perfil de investidor para descobrir o que mudou até aqui. Para isso, faremos algumas perguntas sobre você e suas preferências ao investir.

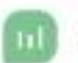

Como você classifica seu conhecimento sobre investimentos e mercado financeiro?

○ Baixo. Gosto de tomar decisões sempre com a ajuda de outras pessoas.

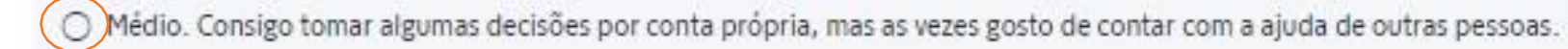

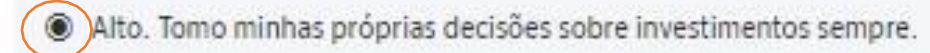

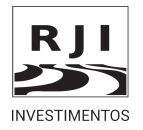

### *Passo 2: Grau de escolaridade.*

#### *Exemplo:*

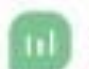

Certo! E qual o seu grau de escolaridade?

○ Ensino Infantil

○ Ensino Fundamental

C Ensino Médio

**Ensino Superior** 

○ Pós Graduação ou Especialização

O Mestrado ou Doutorado

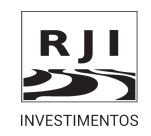

### *Passo 3: Principal objetivo.*

#### *Exemplo:*

Agora nos conte, qual das opções descreve o seu principal objetivo ao investir?

○ Quero construir uma reserva para emergências.

A reserva para emergências eu já tenho. Agora quero construir meu patrimônio para alcançar meus objetivos.

Meu patrimônio já está consolidado. Quero continuar rentabilizando.

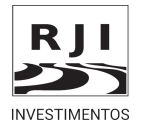

### *Passo 4: Planejamento de investimento.*

#### *Exemplo:*

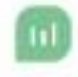

### Parabéns pela iniciativa!

Temos as melhores opções de investimento para o seu objetivo. Por quanto tempo você planeja manter o dinheiro investido na Warren?

○ Curto prazo, de 1 a 3 anos

Médio prazo, de 3 a 5 anos

Longo prazo, acima de cinco anos

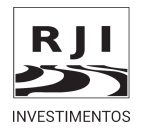

### *Passo 5: Reação sobre seus rendimentos caso fiquem negativos.*

#### *Exemplo:*

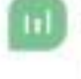

Supondo que em algum momento seus rendimentos fiquem negativos, qual é sua reação mais provável?

○ Resgataria todo o valor imediatamente

○ Faria ajustes na alocação

Manteria o planejado

Aproveitaria para investir mais

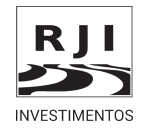

### Passo 6: Qual frequência você investiu nos últimos 12 meses.

#### **Exemplo:**

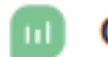

Que bom conhecer você melhor :)

E nos últimos 12 meses, com que frequência você investiu? Investimentos na poupança ou contas que rendem valem também.

○ Mais de uma vez por mês

**O** Uma vez por mês

○ A cada 2 meses

○ A cada 6 meses ou mais

○ Não investi

 $\overline{7}$ 

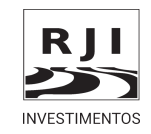

### *Passo 7: Categorias de investimento.*

#### *Exemplo:*

E em qual dessas categorias você investiu nesse período?

Poupança, Contas Digitais

Previdência Privada

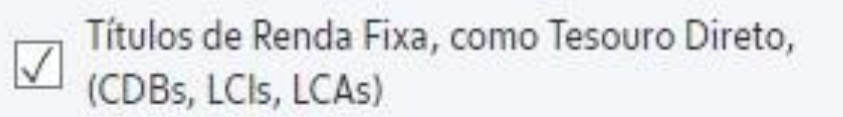

Fundos de Renda Fixa  $\sqrt{}$ 

Fundos Multimercados, Fundos de Ações

Ações, Fundos Imobiliários, ETFs

Derivativos

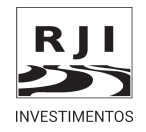

### *Passo 8: Renda mensal.*

#### *Exemplo:*

Para encontrar os produtos que trarão os melhores retornos para você, precisamos saber: qual é sua renda mensal? Você pode informar o valor médio dos últimos 3 meses, caso não tenha renda fixa.

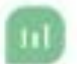

Ah, e não se preocupe. Esta é uma informação obrigatória por lei e é sigilosa.

#### *Exemplo:*

R\$10.000,00

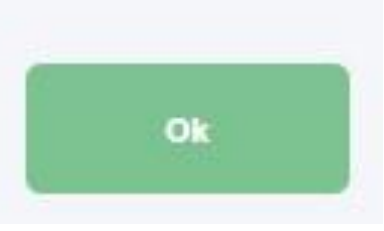

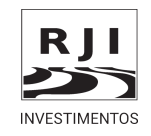

## *Passo 9: Valor total de suas aplicações financeira.*

#### *Exemplo:*

Qual o valor total das suas aplicações financeiras? Considere seus investimentos em bancos, corretoras e gestoras.

Essa também é uma informação obrigatória e sigilosa, que nos ajuda a encontrar os produtos com os melhores retornos para você :)

#### *Exemplo:*

R\$100.000,00

Ok

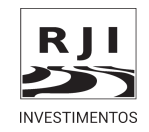

*Passo 10: Quando planeja realizar o resgate de seus investimentos.*

*Exemplo:*

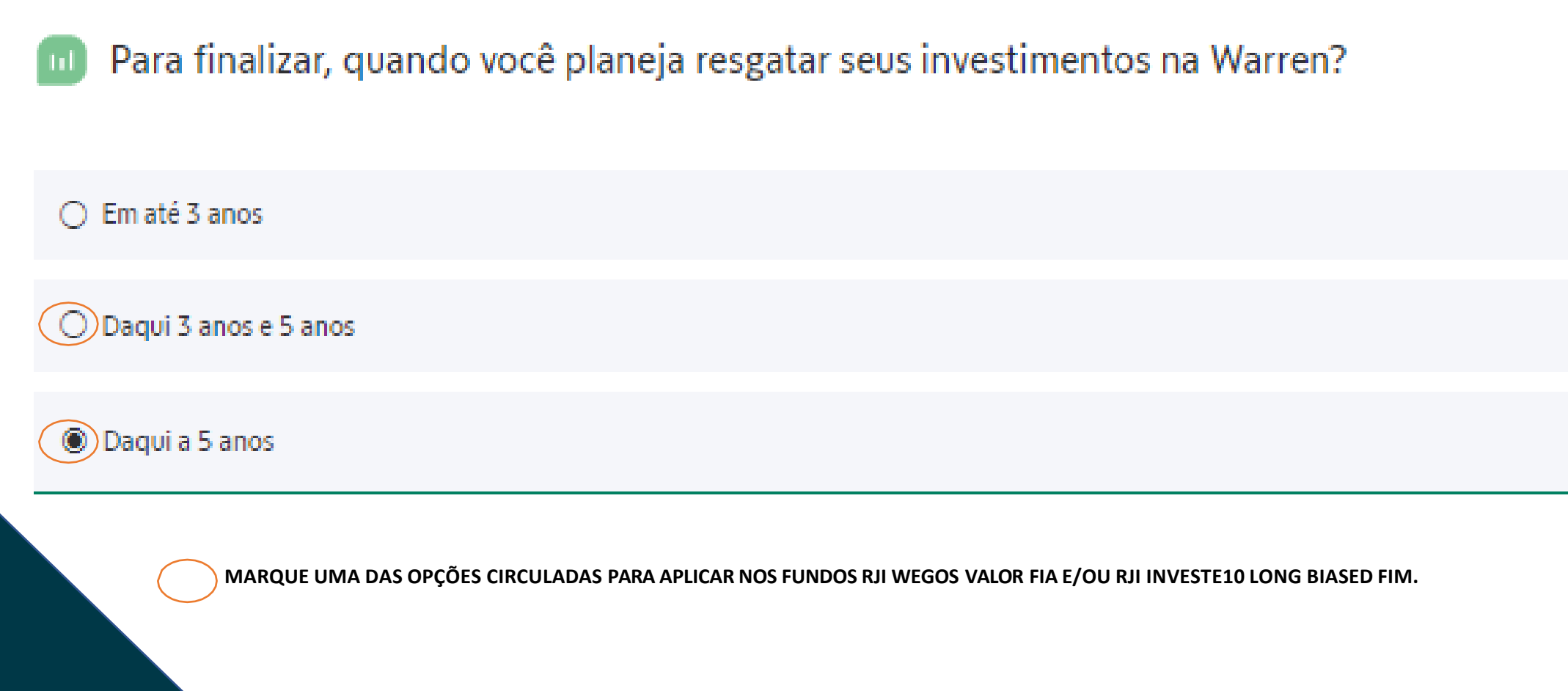

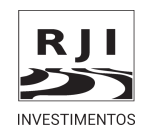

### *Passo 11: Seus dados pessoais.*

#### *Exemplo:* nsira seus dados pessoais. Nome completo INSERIR CPF Sexo INSERIR O Feminino <sup><sup>®</sup> Masculino</sup> Data de nascimento Estado civil INSERIR Solteiro(a) Celular (com DDD) INSERIR Nome completo da mãe INSERIR Valor em aplicações financeiras R\$ 100.000,00 Considere investimentos em bancos, corretoras e gestoras. Informação obrigatória por lei (Instrução CVM 50) Valor aproximado dos seus bens R\$ 100.000,00

R1 **INVESTIMENTOS** 

Faça uma estimativa considerando imóveis, terrenos e veículos. Informação obrigatória por lei (Instrução CVM 50) O valor aproximado dos seus bens deve ser no mínimo R\$ 100

### Passo 12: Endereço residencial.

#### **Exemplo:**

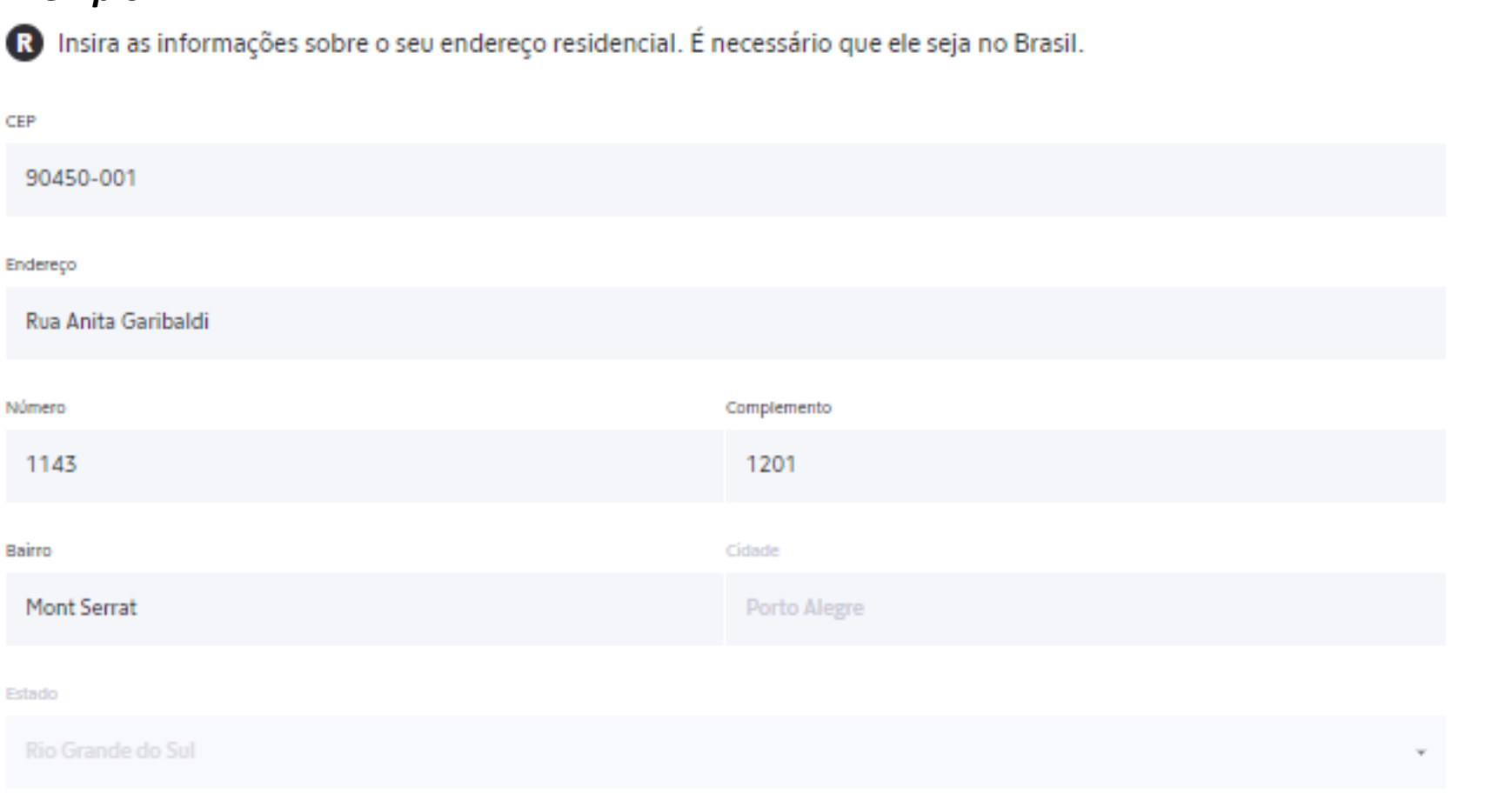

Declaro para fins de comprovação de residência, que resido no endereço acima, bem como, responsabilizo-me civil, administrativa e criminalmente pela veracidade das informações declaradas.

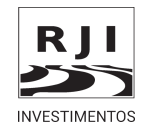

### *Passo 13: Nacionalidade e ocupação.*

#### *Exemplo:*

R Insira as informações sobre sua nacionalidade e ocupação.

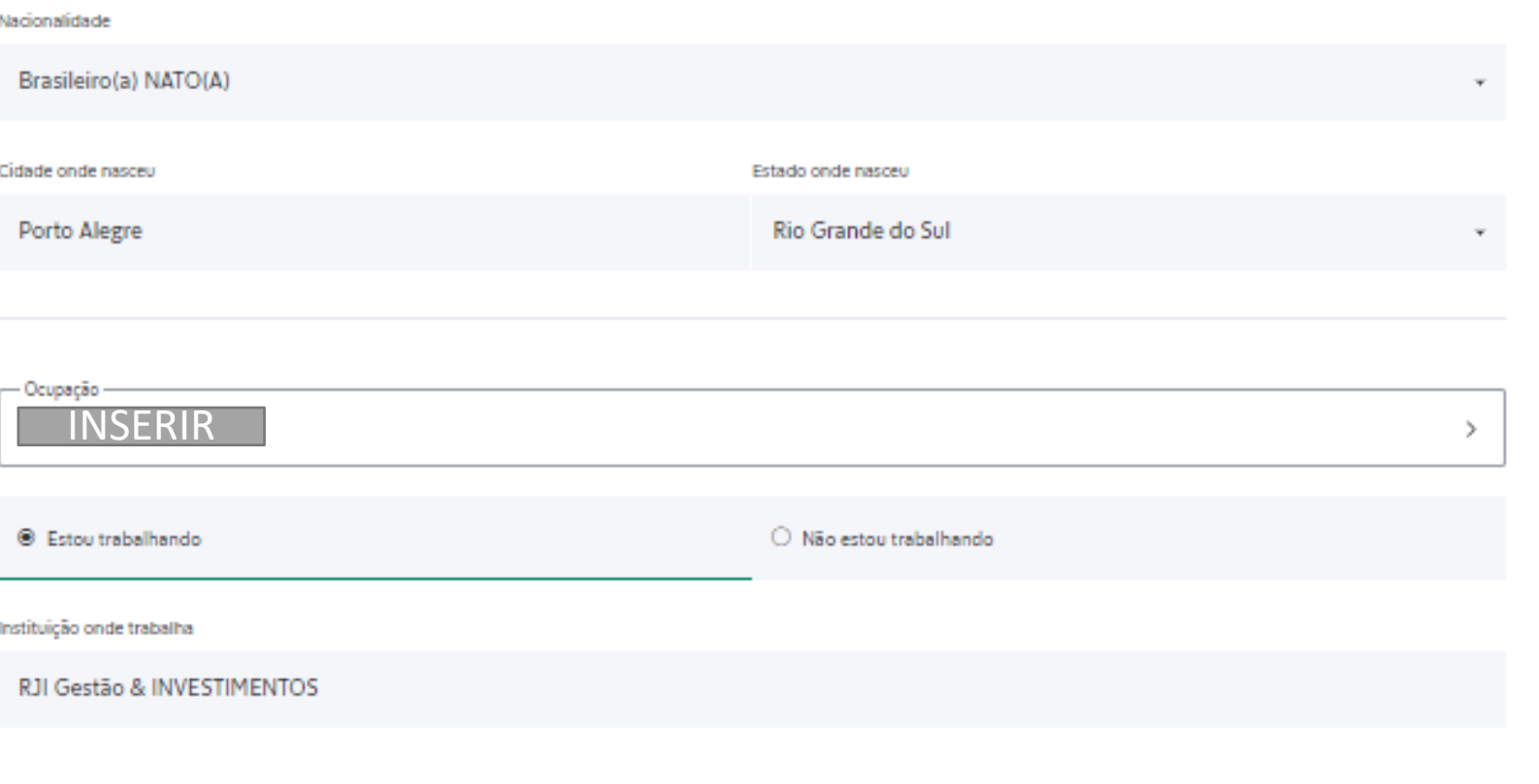

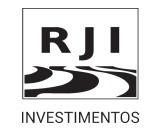

### Passo 14: RG ou CNH.

#### Exemplo:

R Agora você só precisa inserir os dados do seu RG ou CNH. Isso nos ajuda a confirmar sua identidade e garantir a segurança da sua conta.

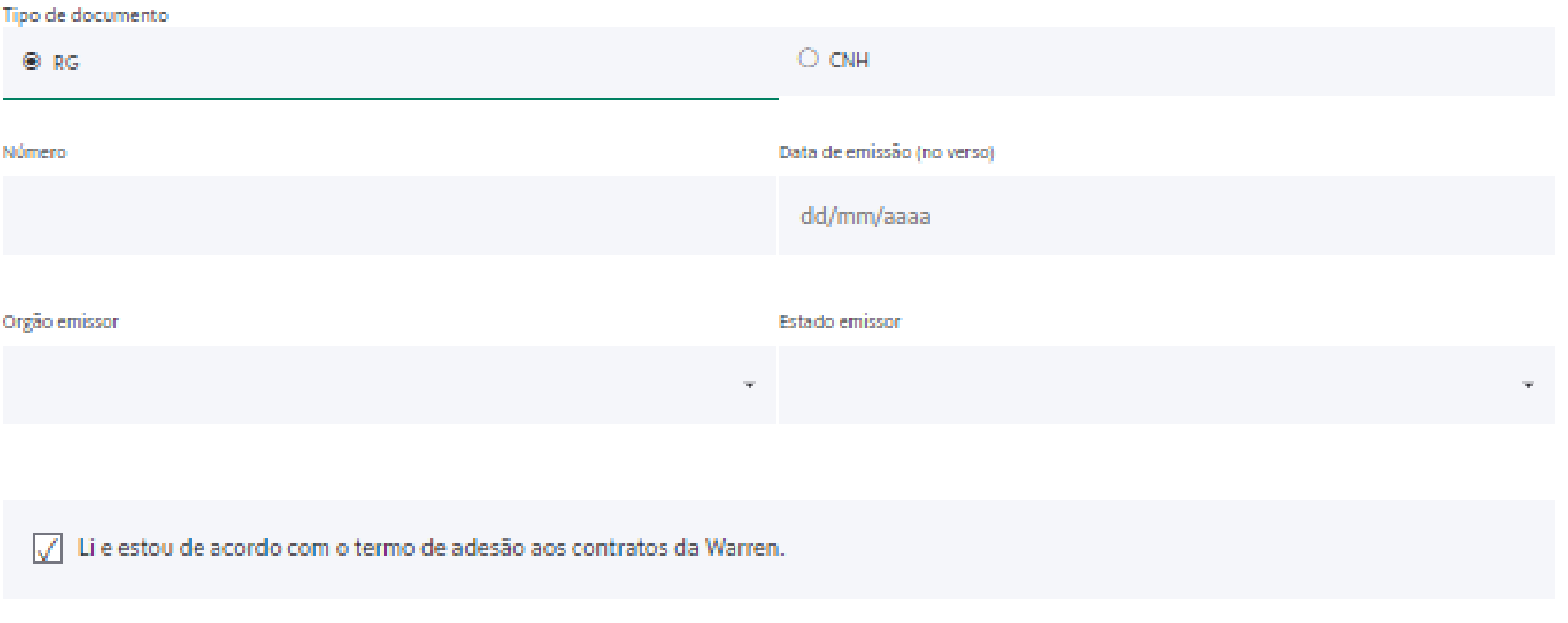

Termo de adesão

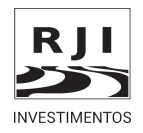

### *Passo 15: Você é uma pessoa politicamente exposta.*

# Você é uma pessoa politicamente exposta?

Uma pessoa politicamente exposta tem relação familiar com pessoas em empregos, cargos ou funções públicas relevantes.

Sou pessoa politicamente exposta

Não sou pessoa políticamente exposta

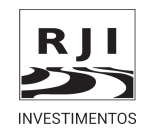

### *Passo 16: Você é um investidor qualificado.*

# Você é um investidor qualificado?

Um investidor qualificado deve possuir investimentos financeiros em valor superior a um milhão de reais ou possuir uma certificação aprovada pela CVM.

Sou investidor qualificado

Não sou investidor qualificado

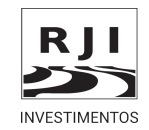

*Passo 17: Fotografia.*

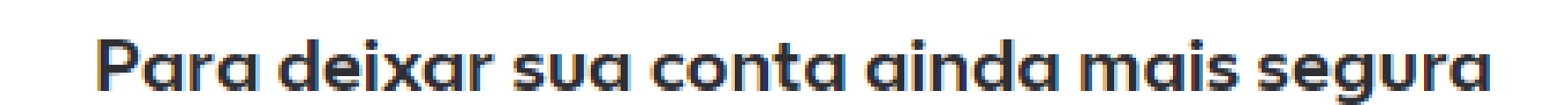

Гo

Para ter maior segurança nas suas transações, precisaremos que você nos envie uma foto do seu documento e uma selfie.

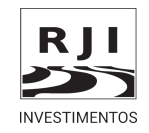

**18**

### *Passo 18: Foto do documento frente e verso.*

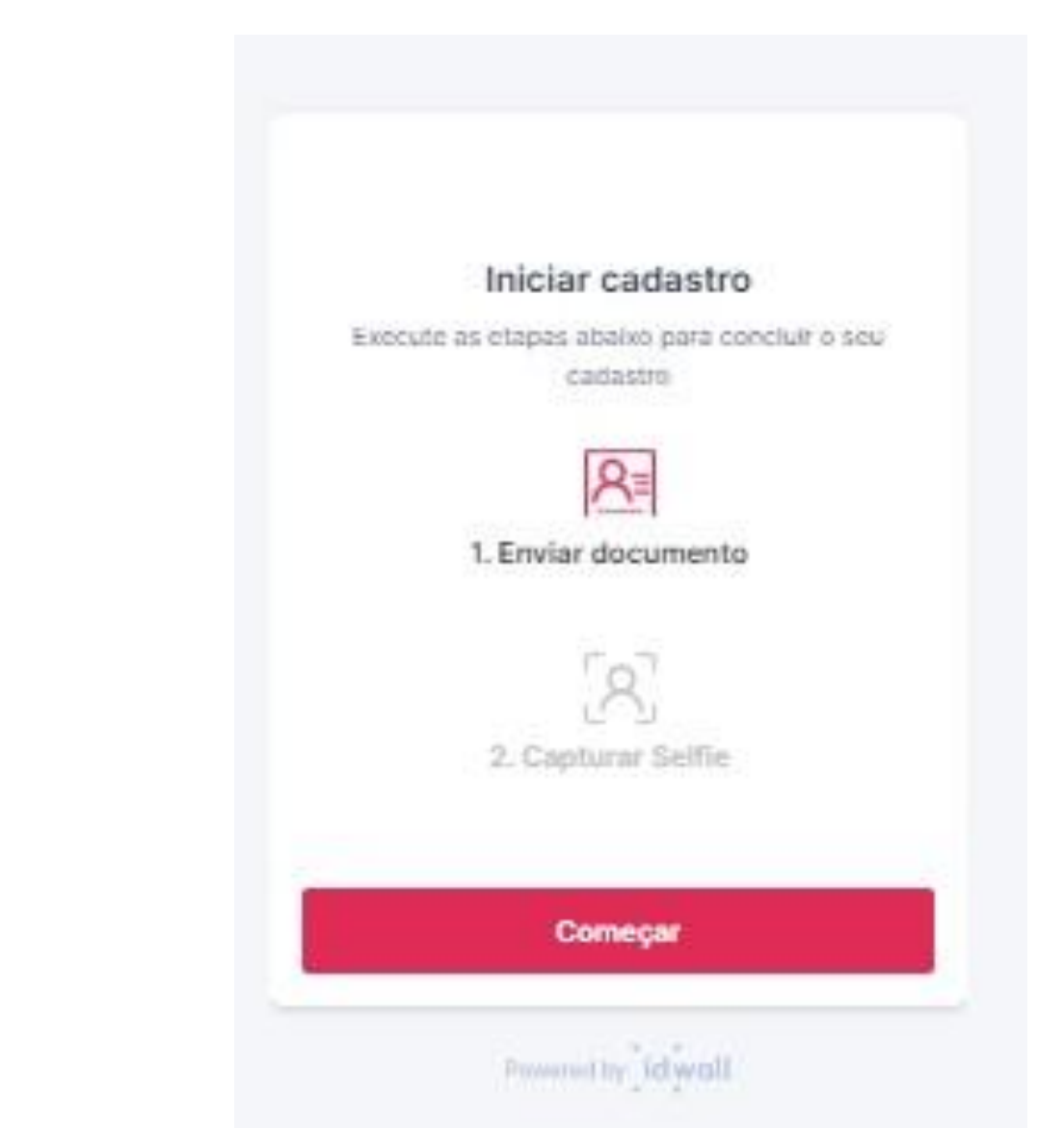

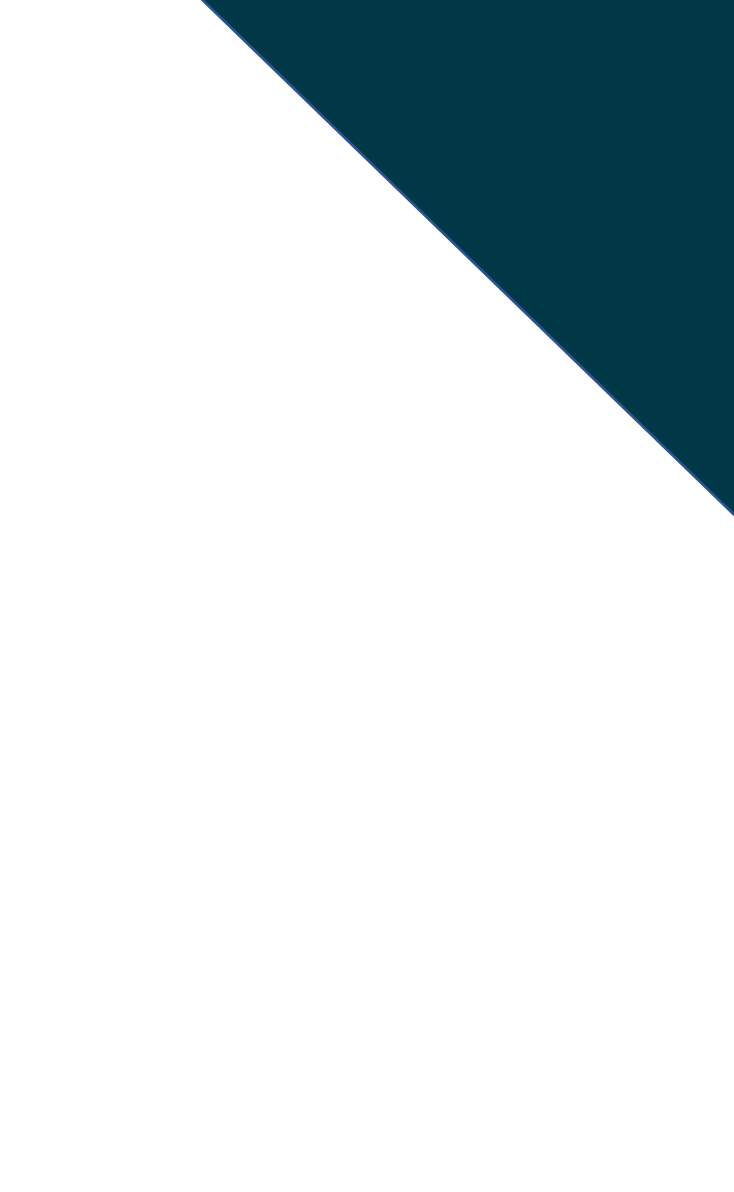

**INVESTIMENTOS** 

### *Passo 19: Upload.*

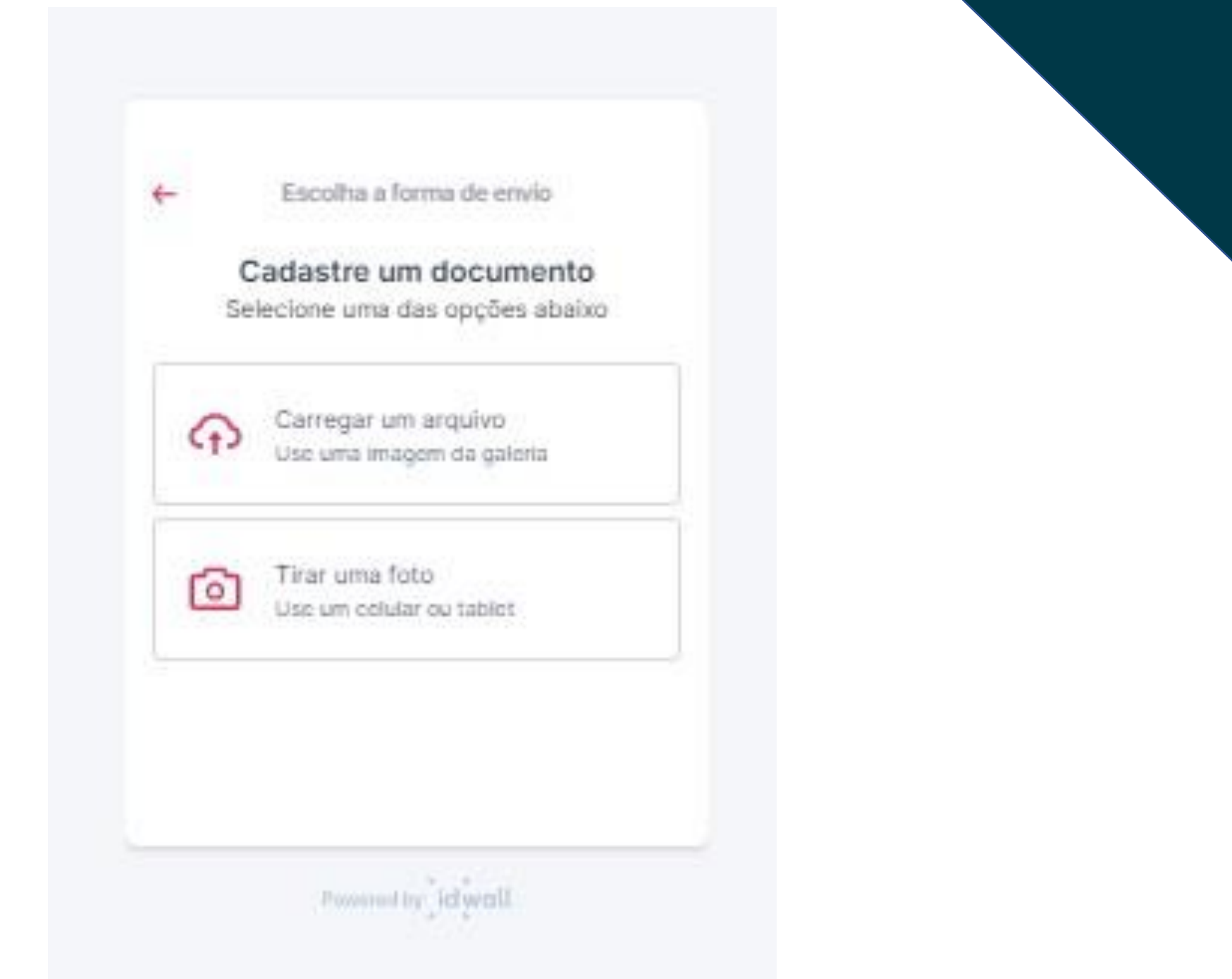

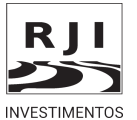

### Passo 20: Acesse o e-mail cadastrado para validar sua conta.

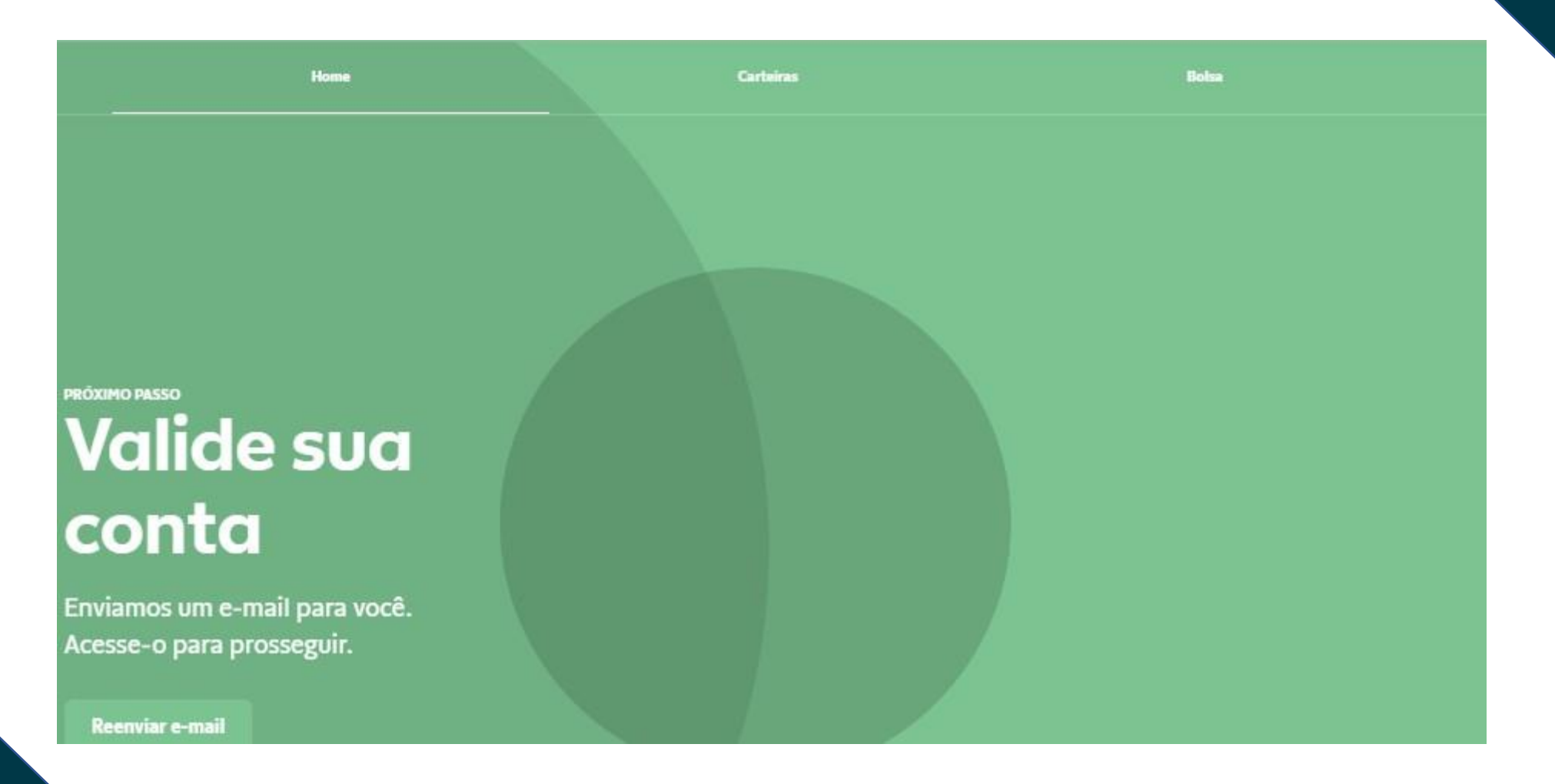

ATENÇÃO, PARA VALIDAR O SEU CADASTRO ACESSE SEU E-MAIL!

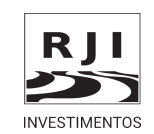

# *PROCESSO DE CADASTRAMENTO CONCLUÍDO!*

### **RJI WEGOS VALOR FIA**

FAÇA SEU PRIMEIRO DEPÓSITO Invista de um jeito descomplicado nos seus objetivos.

**Depositar** 

### *CLIQUE E COMECE A INVESTIR! CLIQUE E COMECE A INVESTIR!*

### **RJI INVESTE10 LONG BIASED FIM**

**FAÇA SEU PRIMEIRO DEPÓSITO** Invista de um jeito descomplicado nos seus objetivos.

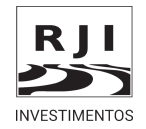